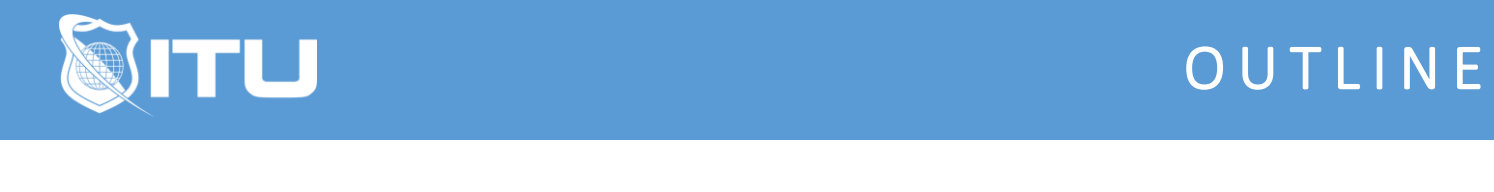

https://www.ituonline.com/

## Microsoft Word 2010

## Word 2010 Basic

Intro to the Word Interface Working with Templates Creating a New Blank Document Formatting a Document More Formatting Options Adding Shapes, Clipart, & Pictures Page Layout Conclusion

## Word 2010 Intermediate

Introduction Tracking Changes in a Document Customizing the Interface Working with Styles Tables in Word Endnotes, Footnotes, & Captions Cover Pages, Headers, & Footers Working with Sections Headers & Footers Cover Sheet & Table of Contents Cover Letters & Mail Merge Conclusion

## Word 2010 Advanced

Introduction to the Word Interface Customizing the Ribbon Embedding Non-Word Documents Working with Formulas **Citations** Comparing Documents Forms & Content Controls Master Documents & Subdocuments **Conclusion**